# **Introduction to Compute Cloud**

Tao Zou

 CS 5220 Applications of Parallel Computers

# About me

- 3<sup>Rd</sup> year PhD student in Computer Science – Databases/Cloud Computing/Distributed Systems
- Have been burning thousands of dollars in
	- Amazon Web Services (Amazon Pays)
	- Microsoft Azure (Microsoft Pays)
	- Rackspace Cloud (My advisor Pays)
- Who is paying for the cost?

#### Where is the Cloud?

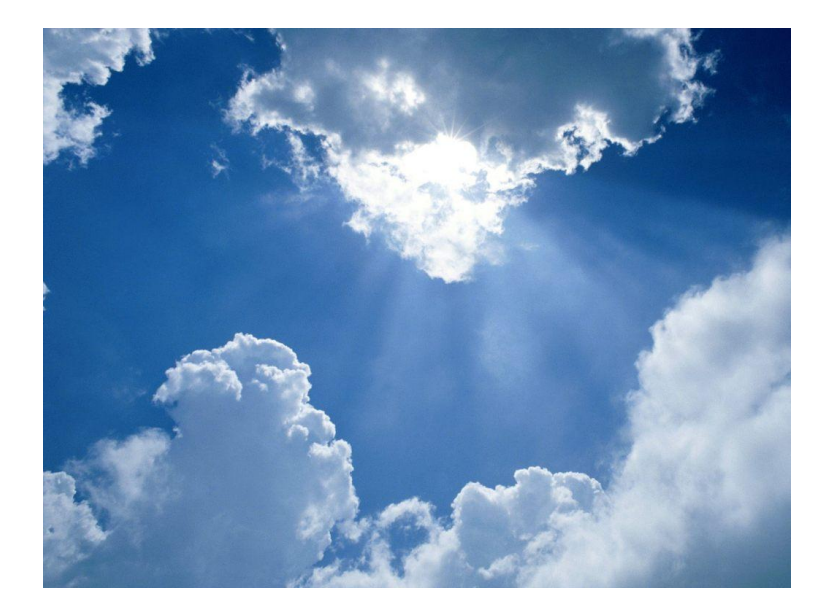

### Where is the Cloud?

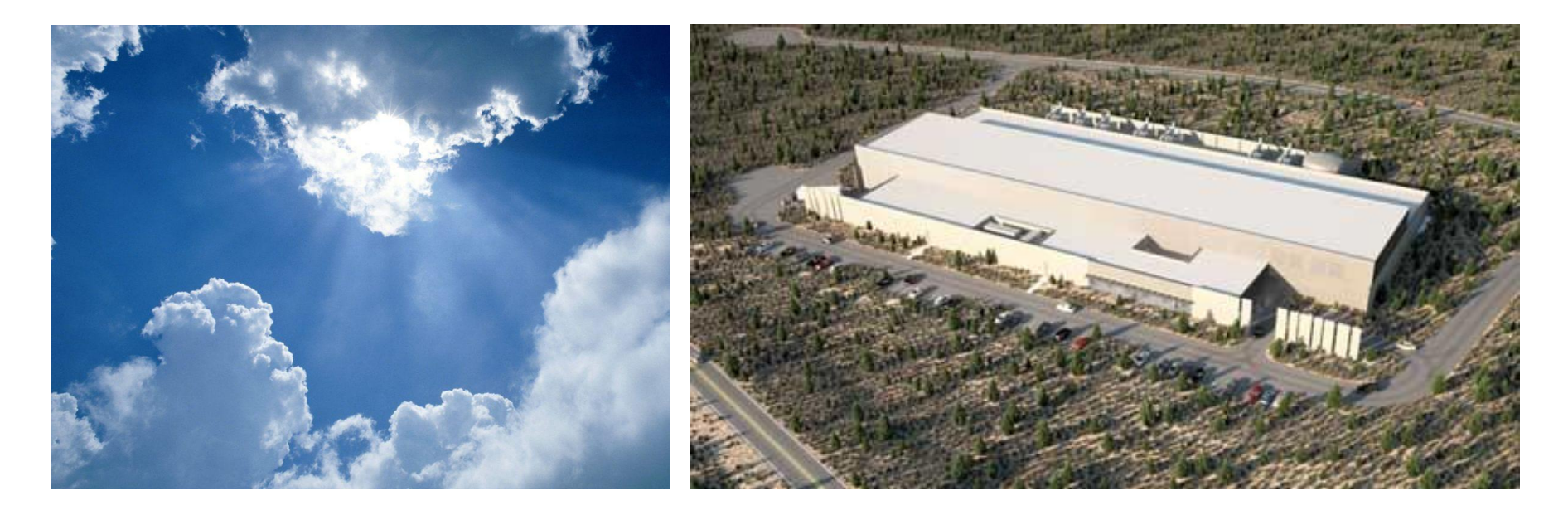

• Datacenter

### Where is the Cloud?

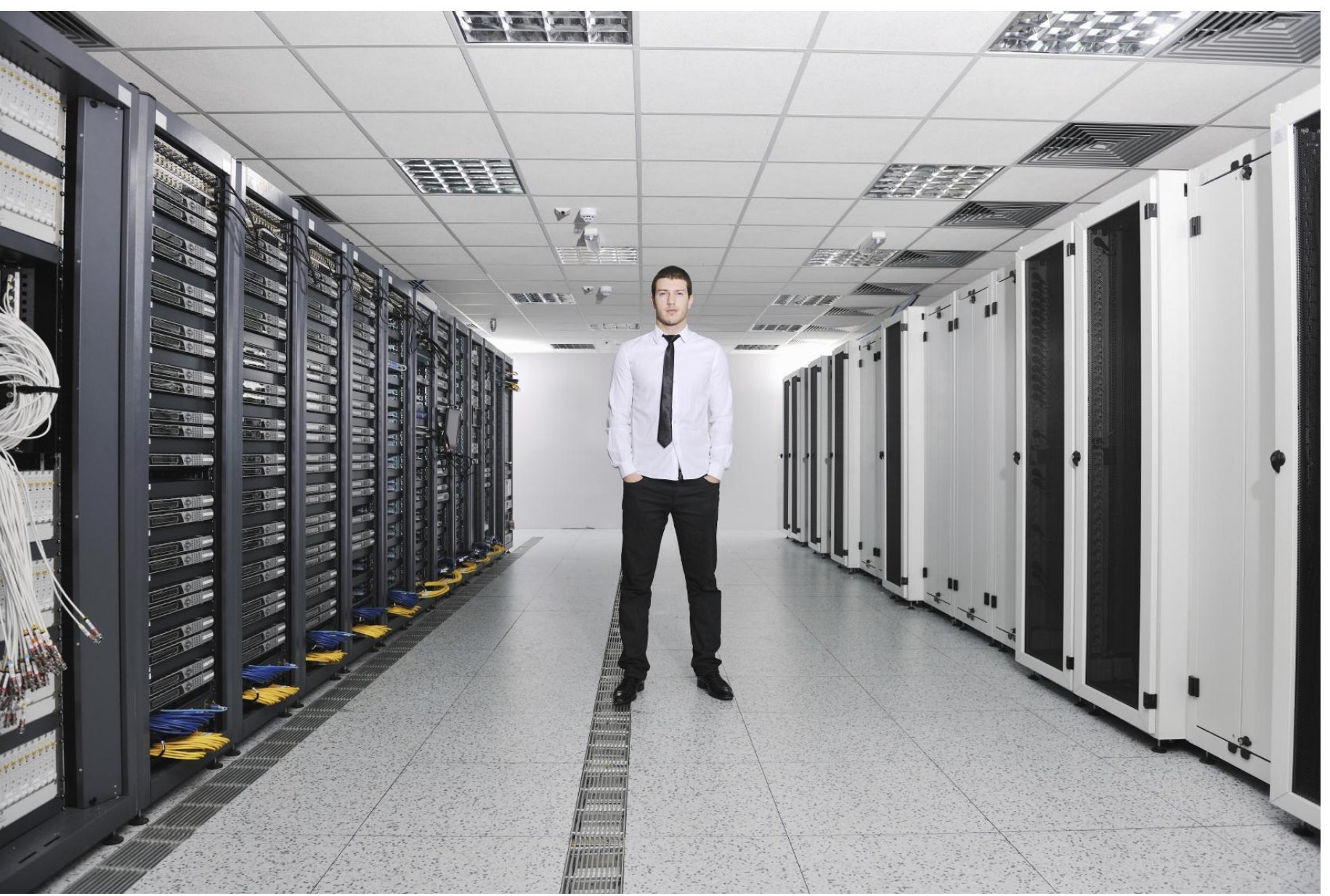

# What is a Cloud?

- Service, rather than a product
- Cloud Models:

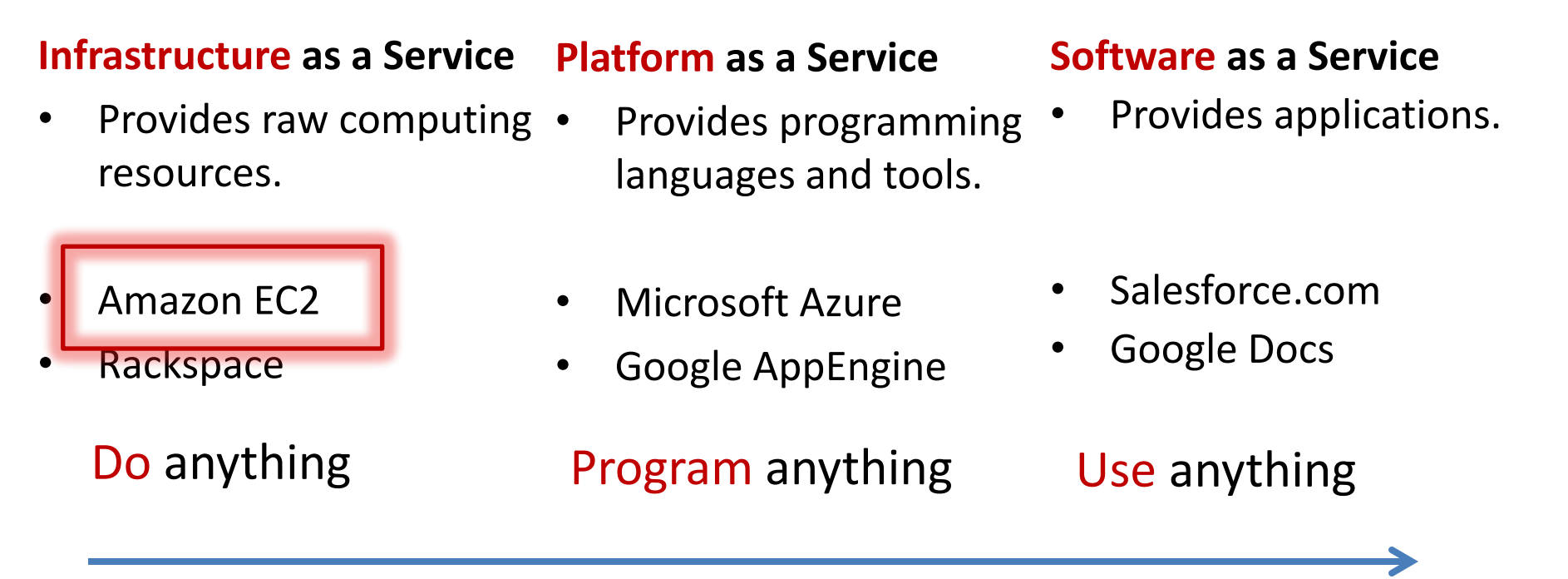

hardware focus, higher flexibility hardware focus, less flexibility,

## Amazon Web Service: Elastic Compute Cloud(EC2)

Amazon Elastic Compute Cloud (EC2)

**Amazon Elastic MapReduce Auto Scaling** 

**Content Delivery Amazon CloudFront** 

**Database** Amazon SimpleDB Amazon Relational Database Service (RDS) Amazon ElastiCache

Deployment & Management **AWS Flastic Beanstalk AWS CloudFormation** 

F-Commerce Amazon Fulfillment Web Service (FWS)

**Industry-specific Clouds** AWS GovCloud (US)

Messaging Amazon Simple Queue Service (SQS) Amazon Simple Notification Service (SNS) Amazon Simple Email Service (SES)

Monitoring **Amazon CloudWatch** 

#### Networking

Amazon Route 53 Amazon Virtual Private Cloud (VPC) **Elastic Load Balancing AWS Direct Connect** 

Payments & Billing Amazon Flexible Payments Service (FPS) Amazon DevPay

Storage Amazon Simple Storage Service (S3) Amazon Elastic Block Store (EBS) **AWS Import/Export** 

Support **AWS Premium Support** 

Web Traffic Alexa Web Information Service Alexa Top Sites

Workforce **Amazon Mechanical Turk** 

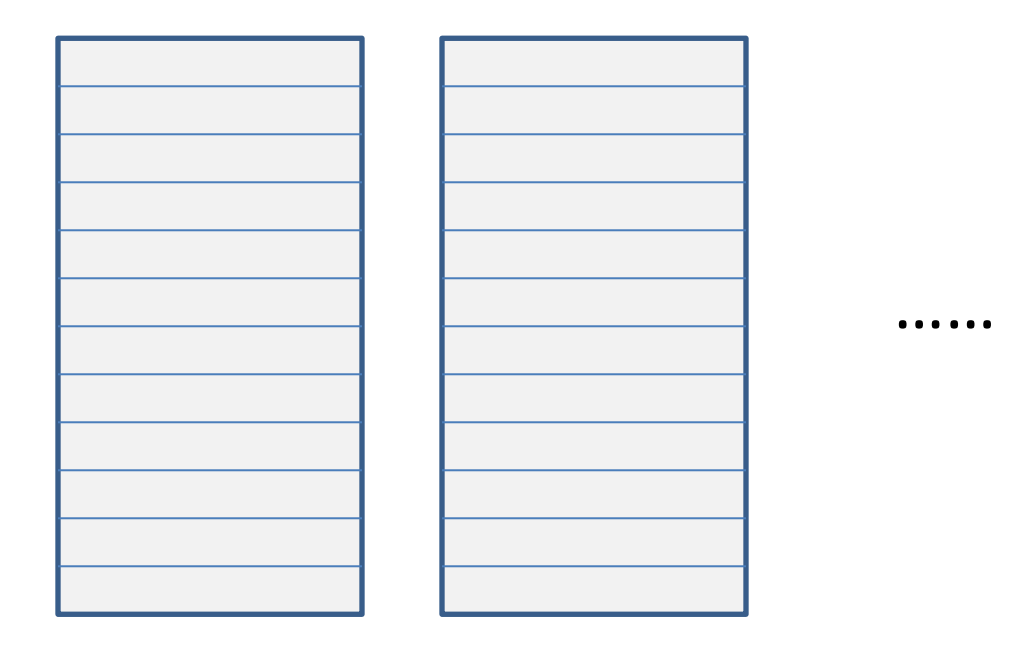

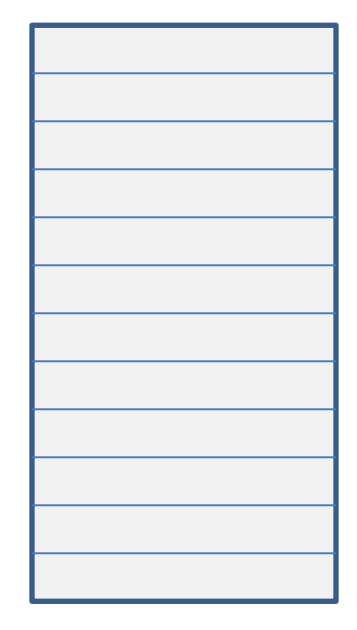

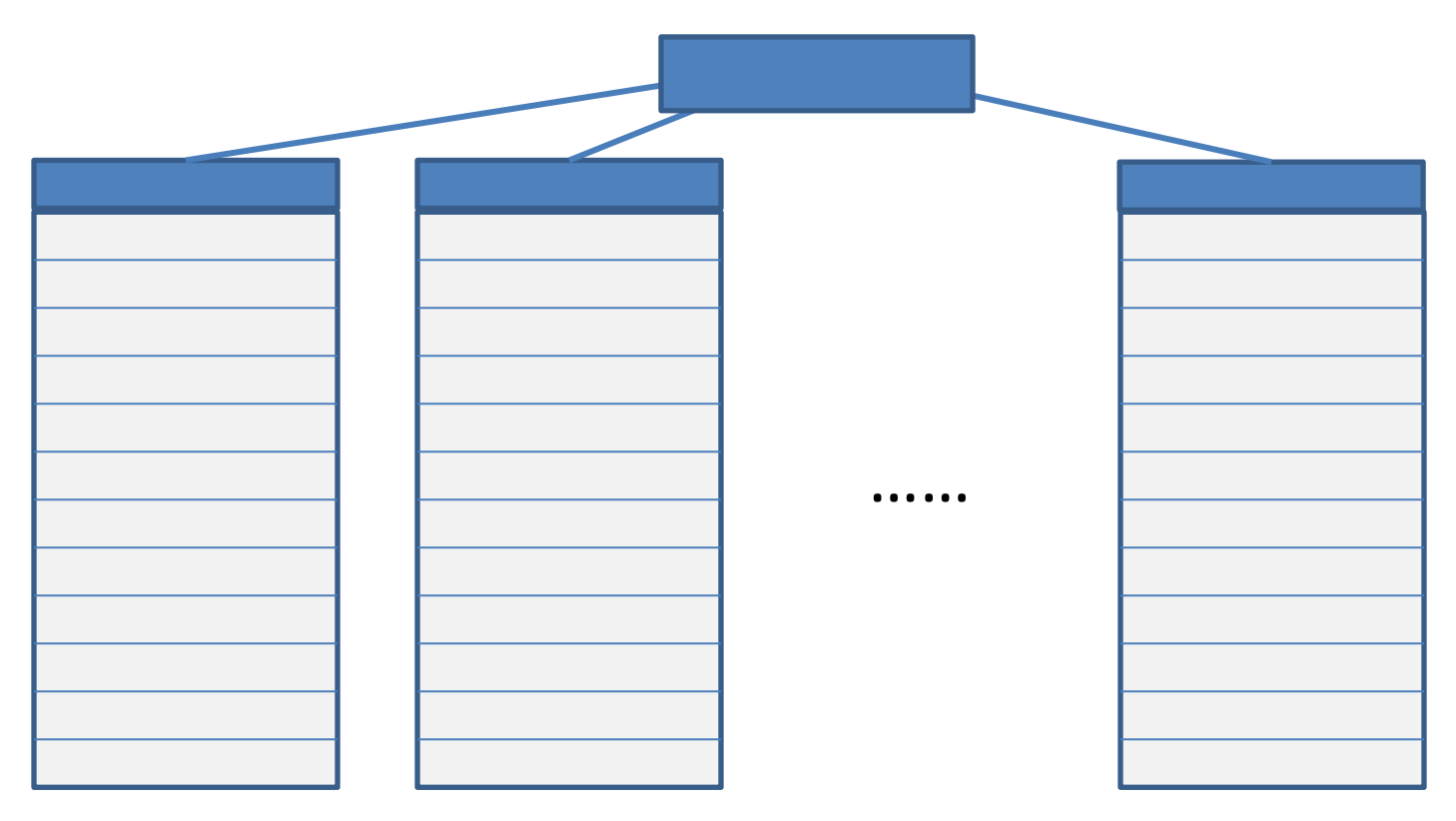

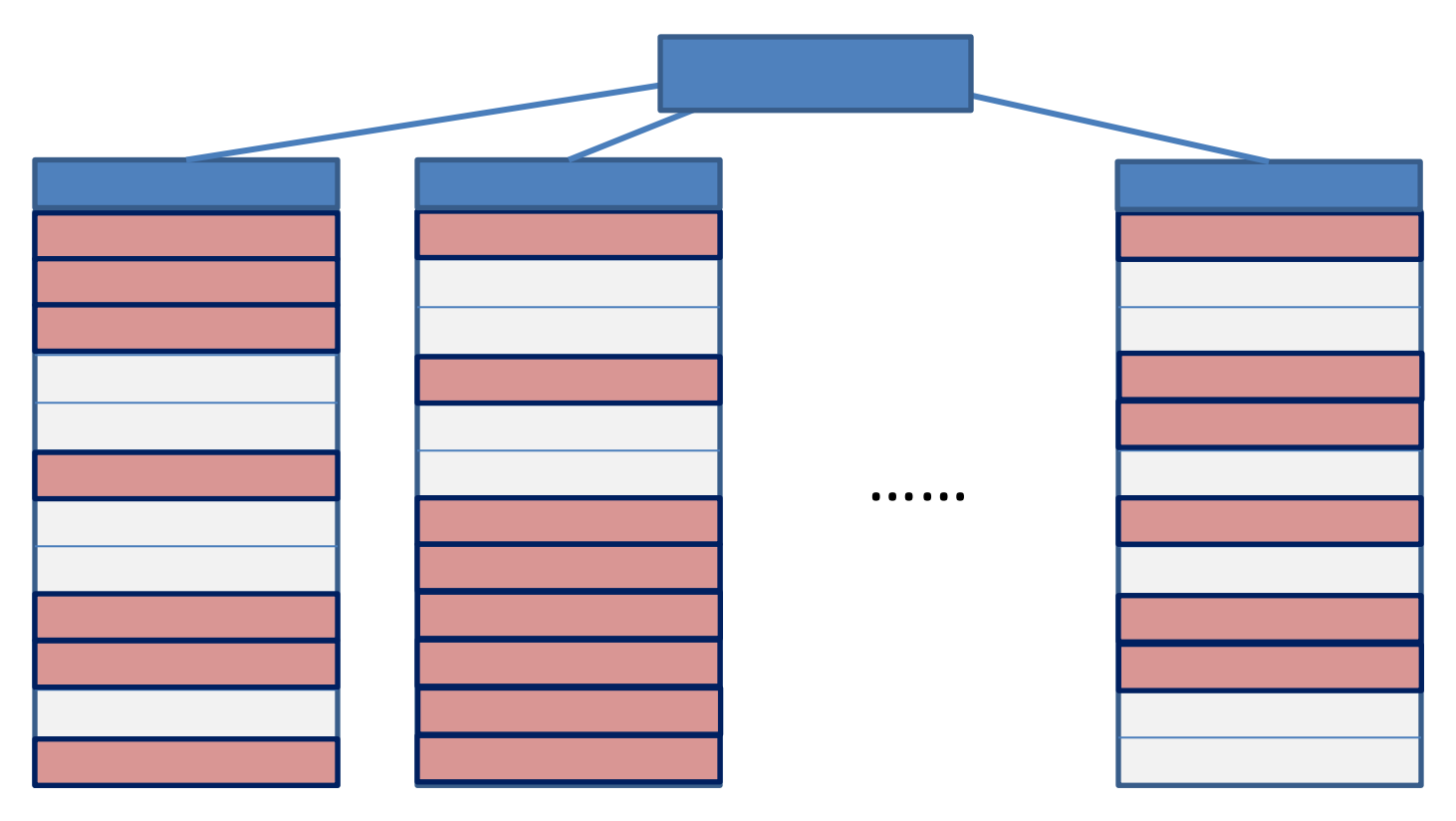

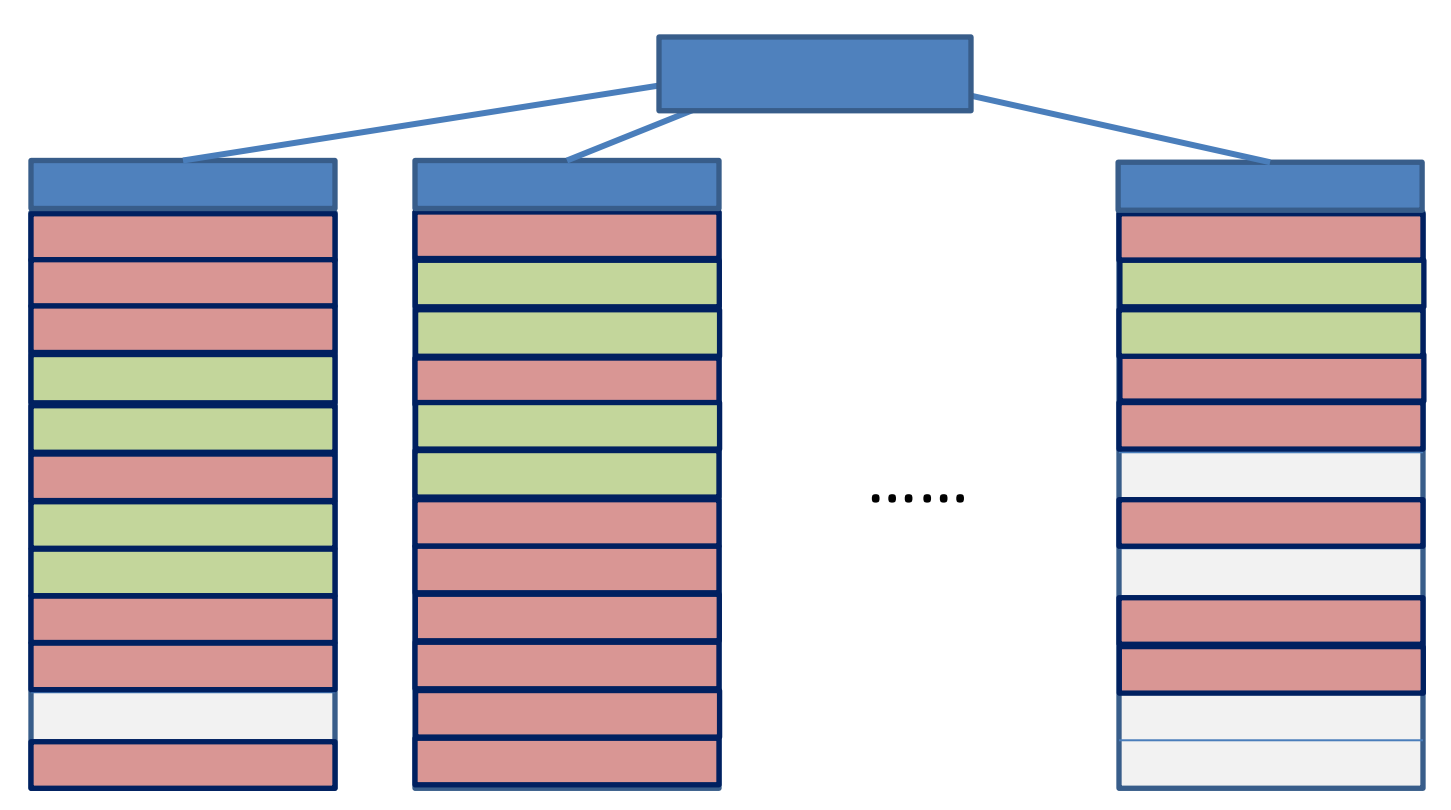

Give me 10 instances

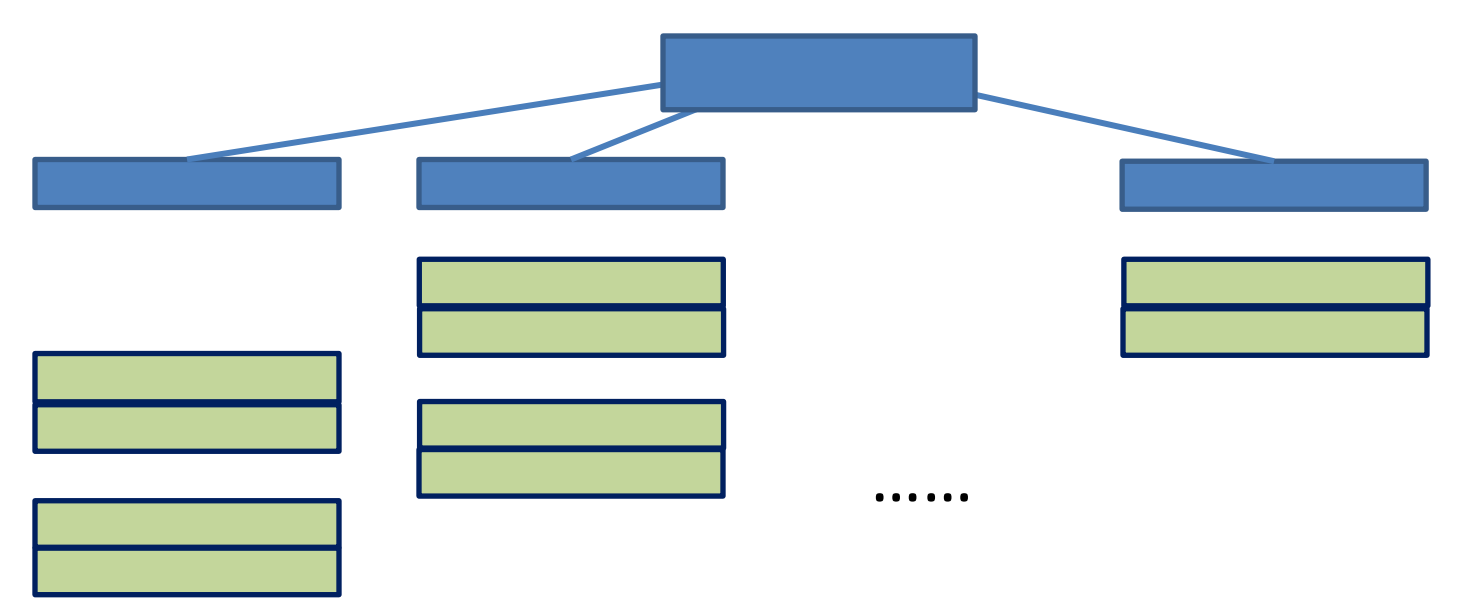

Give me 10 instances

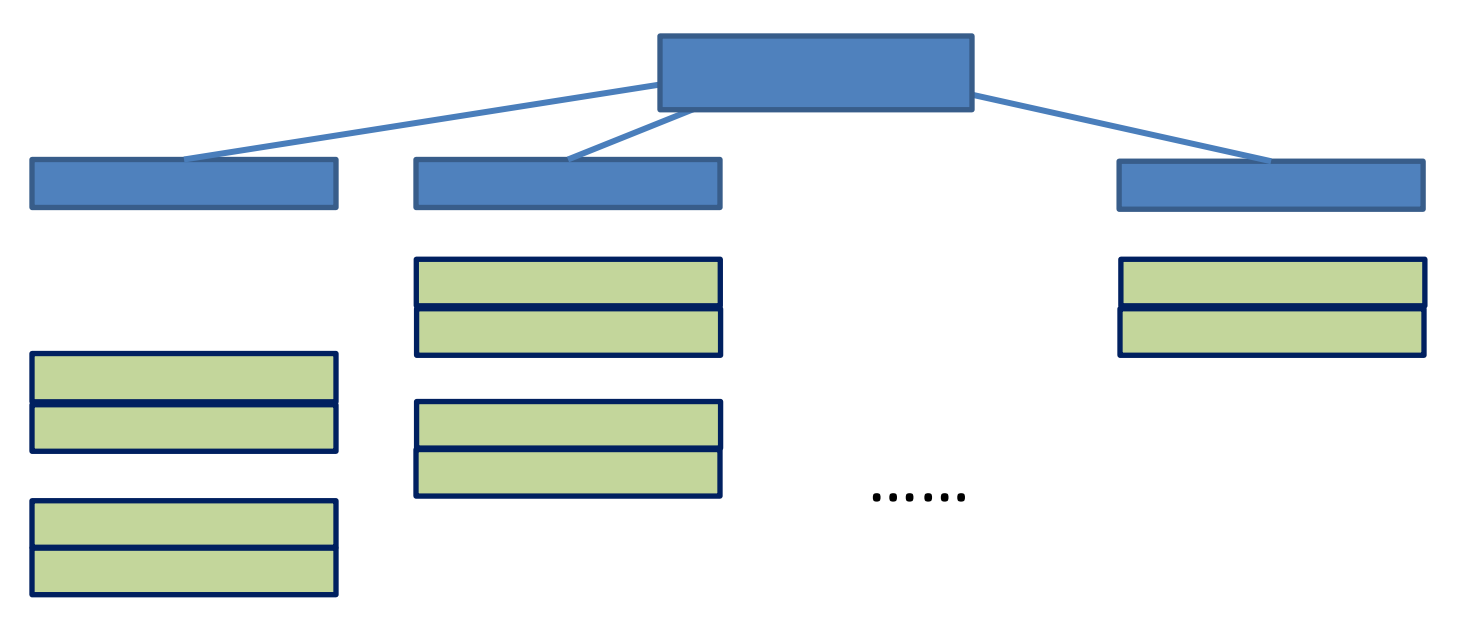

Give me 10 instances Run Computation  $\rightarrow$  takes X hours Shutdown all my instances

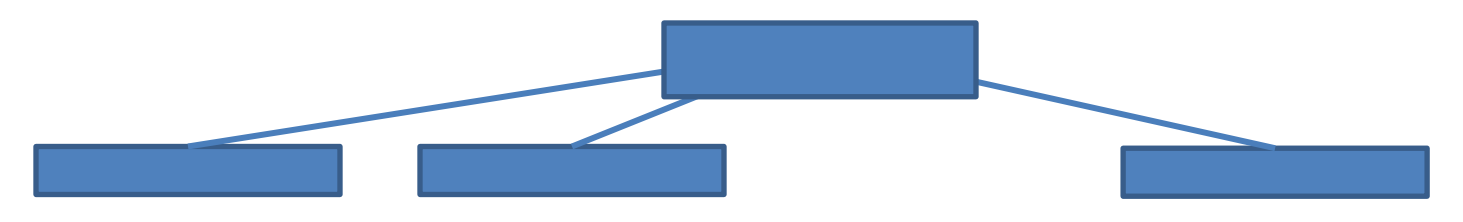

……

Give me 10 instances Run Computation  $\rightarrow$  takes X hours Shutdown all my instances

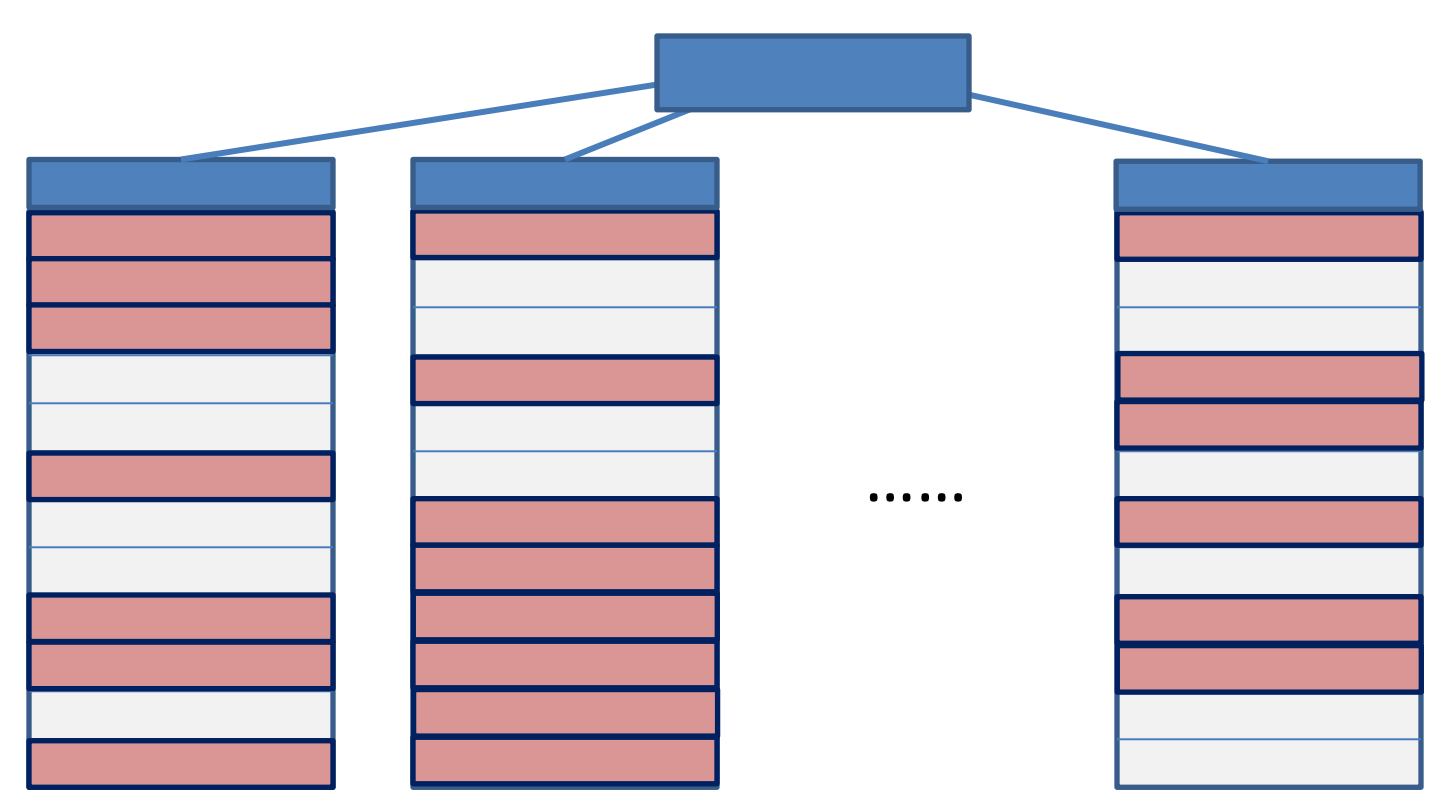

Give me 10 instances Run Computation  $\rightarrow$  takes X hours Shutdown all my instances

# EC2 Pricing Model: Pay As You Go

- Pay only for what you use
	- Machine hours (  $10 \cdot [X]$  )
	- Type of instances

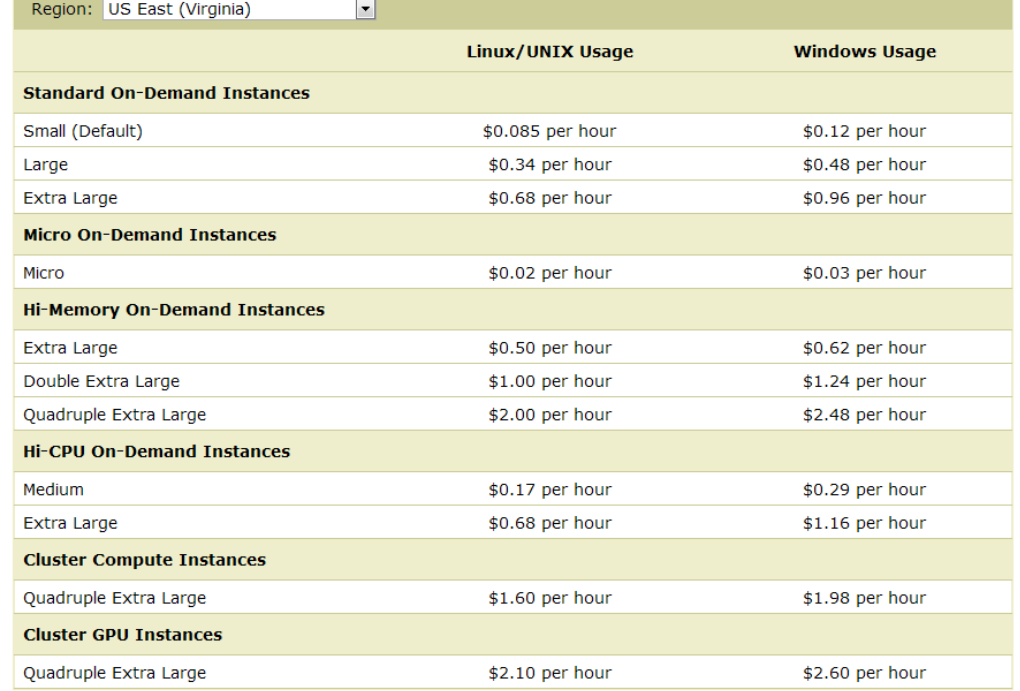

• Large instances  $\rightarrow$  total cost (0.34  $\cdot$  10  $\cdot$  [X])

# EC2 Pricing Model: Instance Types

#### • **Large Instance**

- 7.5 GB memory
- 4 EC2 Compute Units (2 virtual cores with 2 EC2 Compute Units each)
- 850 GB instance storage
- I/O Performance: High
- **Cluster Compute Quadruple Extra Large Instance**
	- 23 GB of memory
	- 33.5 EC2 Compute Units (2 x Intel Xeon X5570, quad-core "Nehalem" architecture)
	- 1690 GB of instance storage
	- 64-bit platform
	- I/O Performance: Very High (10 Gigabit Ethernet)
- EC2 Compute Units = CPU capacity of a 1.0-1.2 GHz 2007 Xeon processor

# Why Cloud?

• Time-to-solution

 $-1000$  cores  $*$  1 hour = 1 core  $*$  1000 hours

• Scalability: Can easily get 1000 cores – For \$170 per hour

- Instance Availability
	- No queuing time

#### How to Use EC2

### AWS Management Console

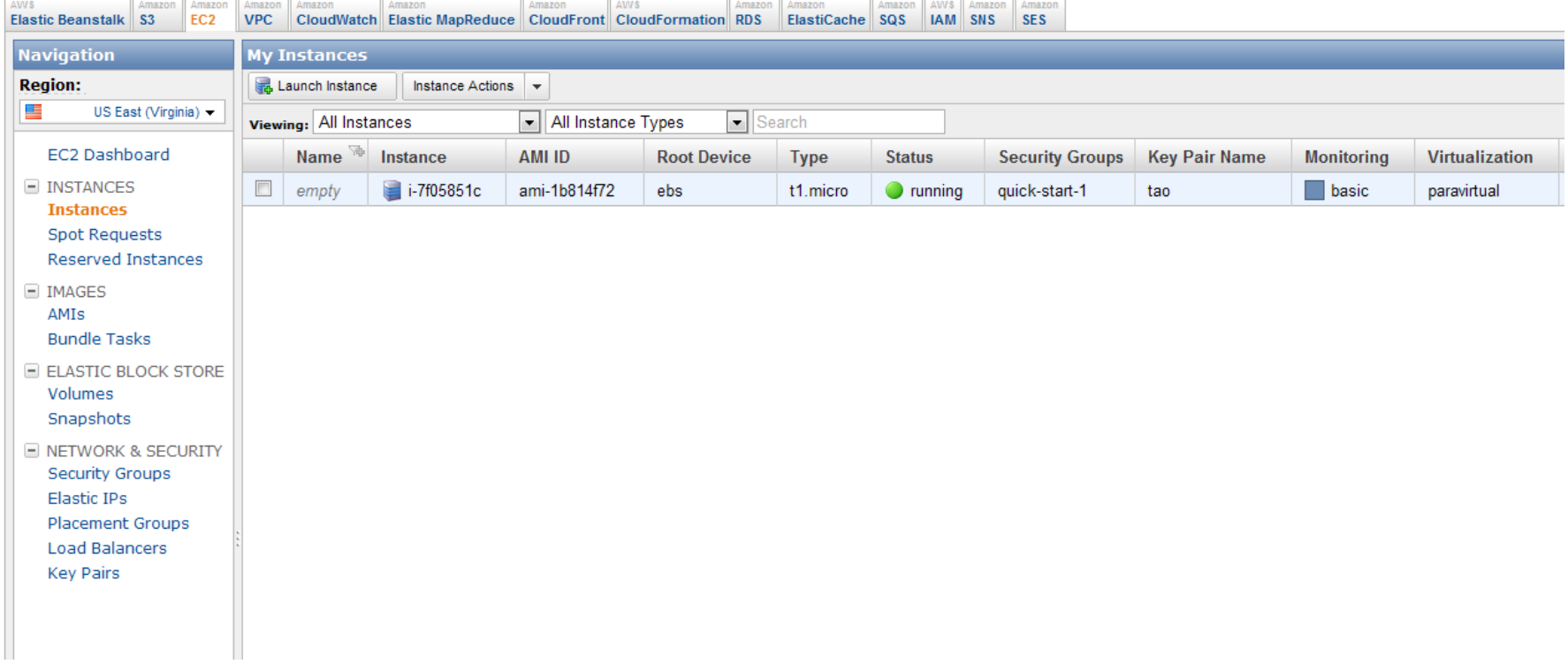

• OR using command line

#### EC2: Start Instance

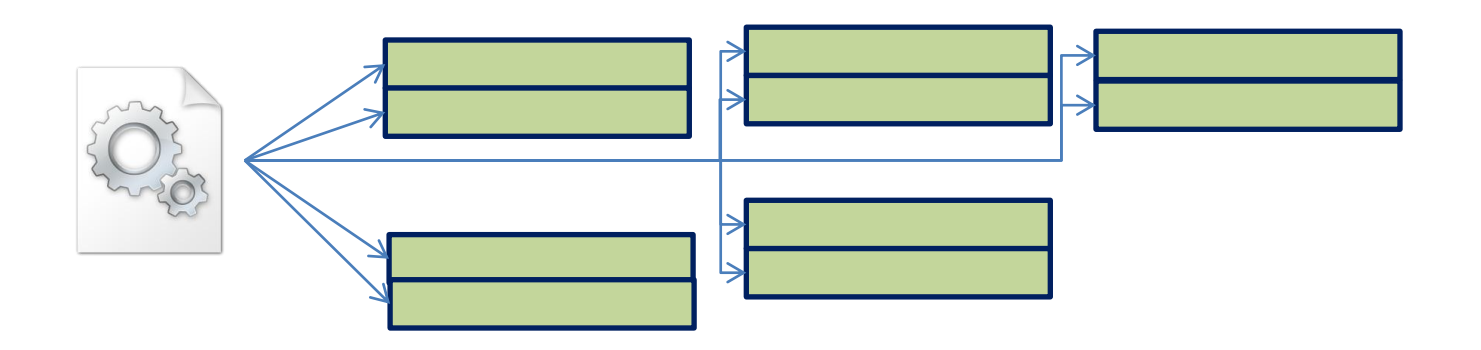

- Load OS Image
	- Similar to VMware, VirtualBox
	- But to all instances in parallel
- Takes < 1 minutes

#### EC2: Start Instance

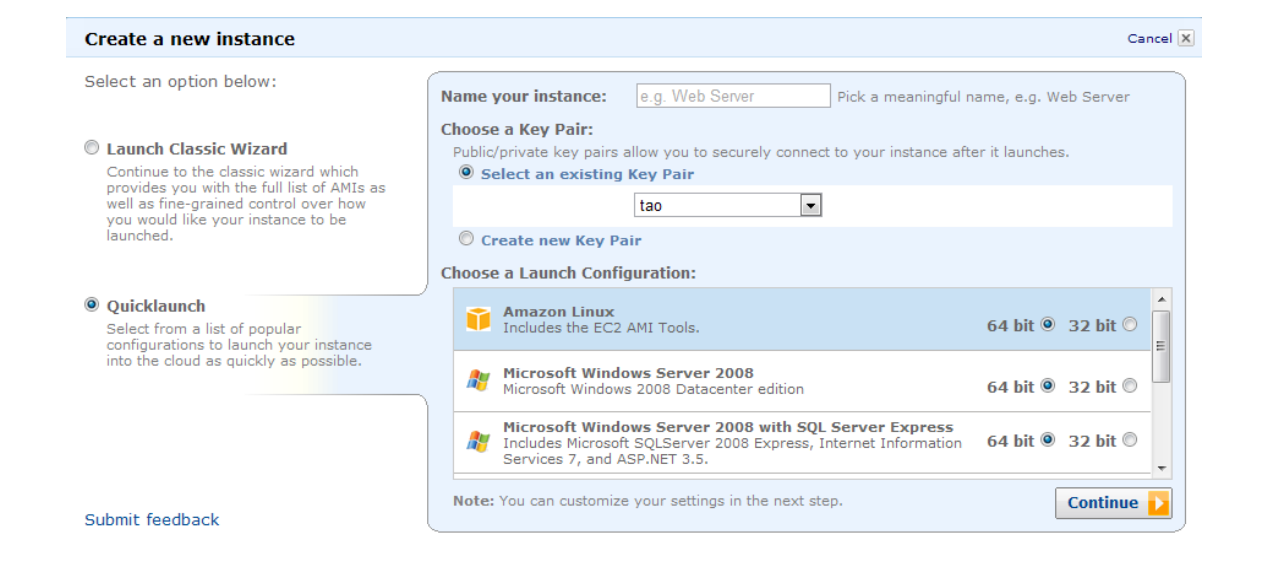

• ec2-run-instances AMI [-n INSTANCE COUNT] .....

# EC2: Login using SSH

• ssh -i KeyPair root@ec2-107-20-54-150.compute-1.amazonaws.com

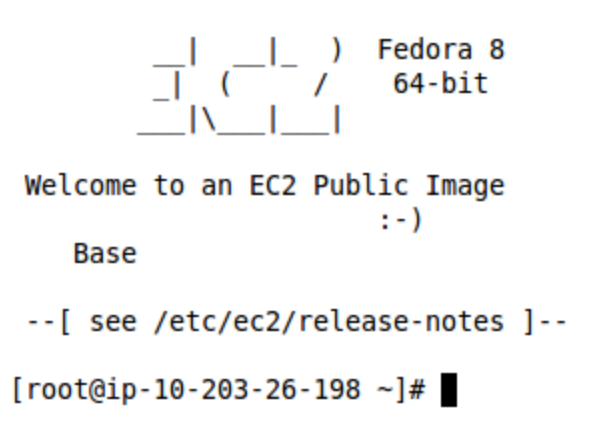

• mpirun -hostfile ~/hosts -n 100 fishSim.exec

# EC2: Save Image

- ec2-bundle-instance
- Takes ~10 minutes (except Cluster/GPU Compute Instance)
- Typical Procedure
	- Start one instance from a default image
	- Install MPI, OpenMP,…
	- Save Image
	- Start 100 instances from the saved image

#### **EC2: Terminate Instances**

#### AWS Management Console > Amazon EC2

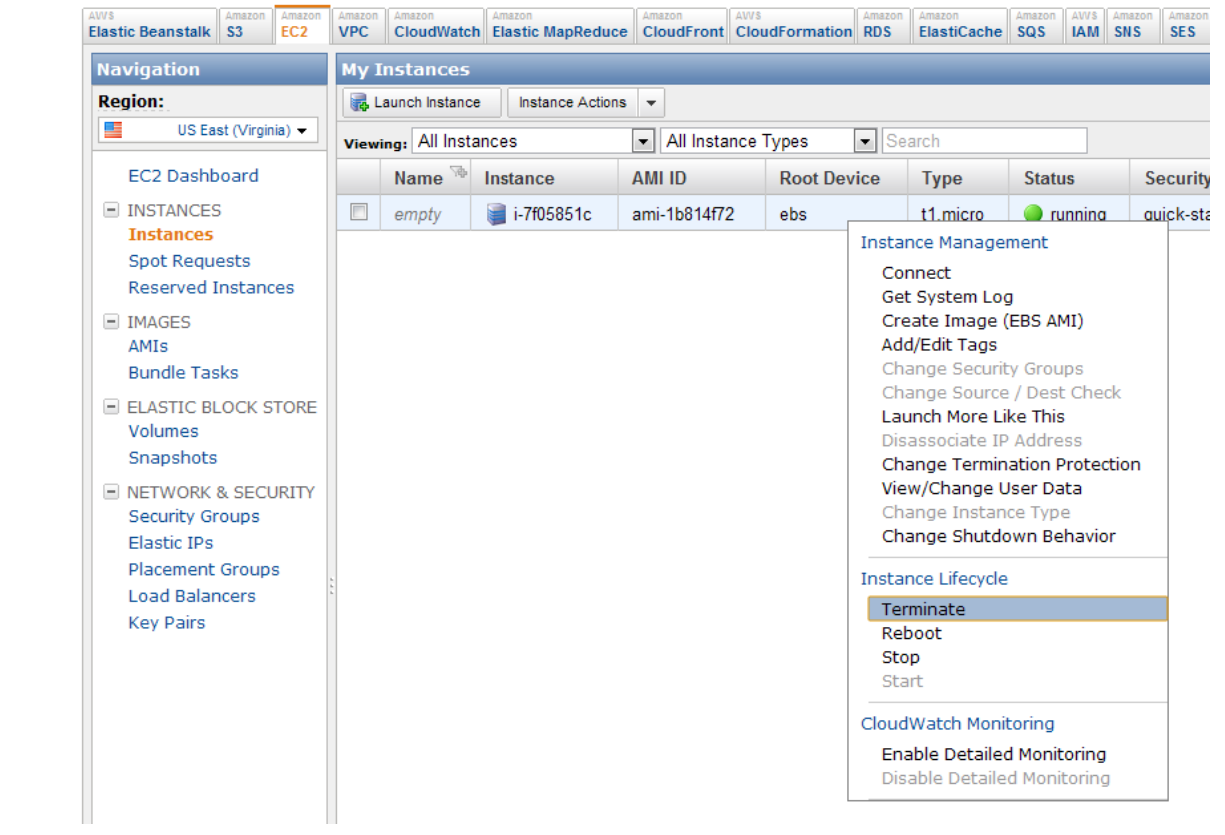

• ec2-terminate-instances INSTANCEID [INSTANCEID ...]

# How to get it for free

- AWS in Education
	- <http://aws.amazon.com/education/>
- For teaching:
	- CS 5300 The Architecture of Large- Scale Information Systems
- For research:
	- Quarterly research grant applications
		- Next deadline: February 10, 2012
		- Renewable: maximum of two grant awards per academic year